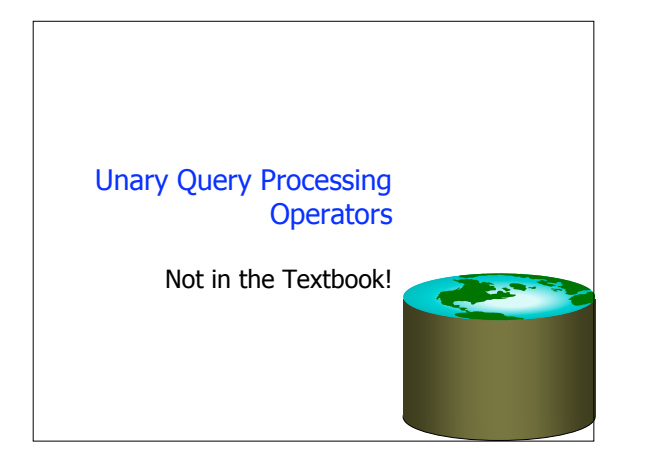

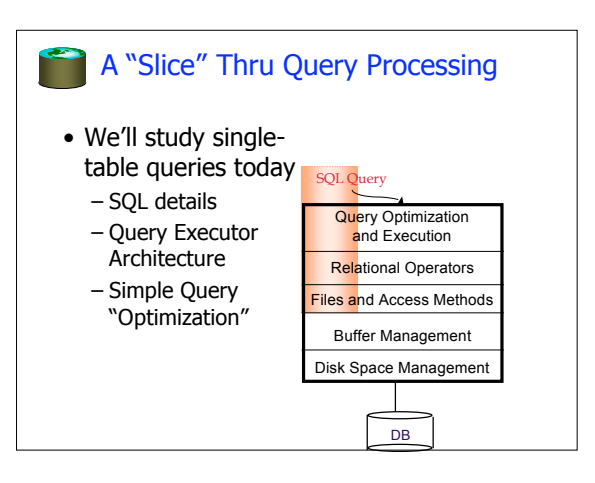

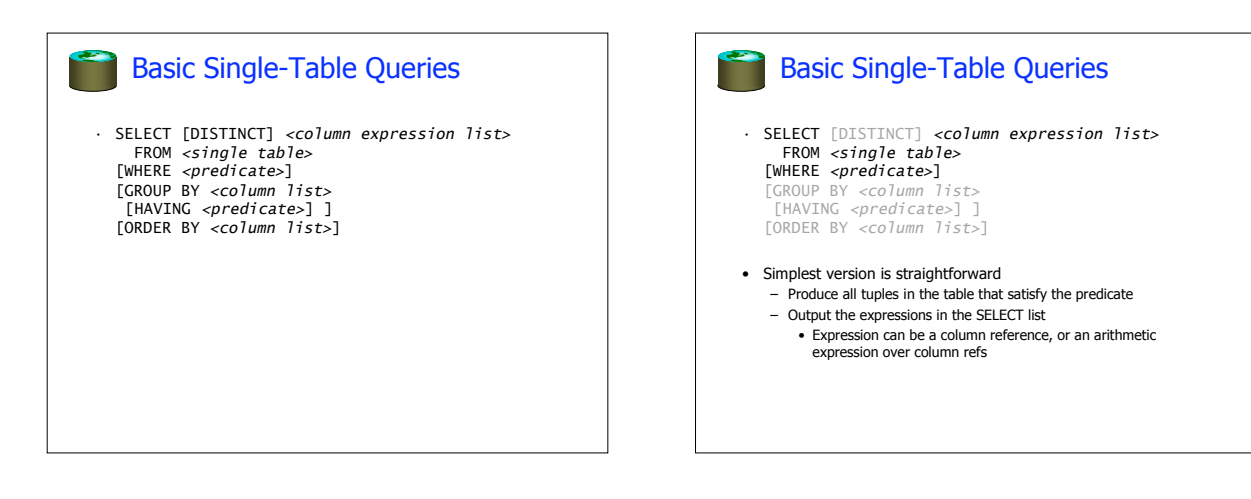

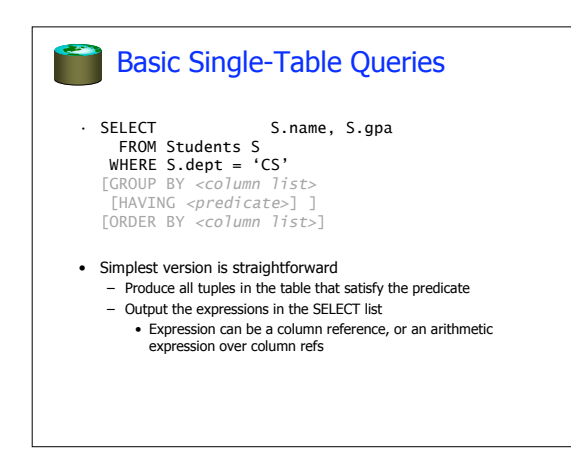

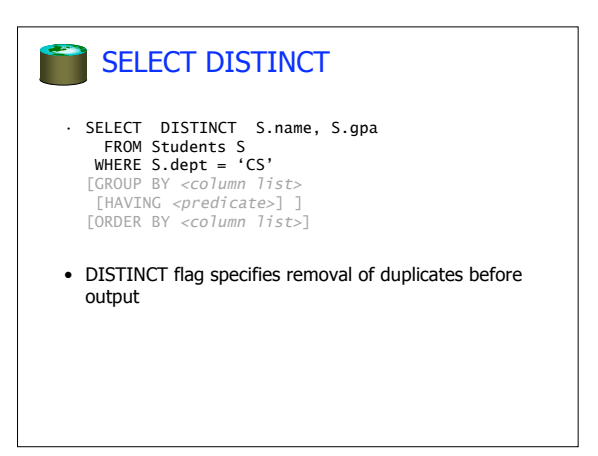

## ORDER BY • SELECT DISTINCT S.name, S.gpa, S.age\*2 AS a2 FROM Students S WHERE S.dept = 'CS' [GROUP BY *<column list>* [HAVING *<predicate>*] ] ORDER BY S.gpa, S.name, a2; • ORDER BY clause specifies that output should be sorted – Lexicographic ordering again! • Obviously must refer to columns in the output – Note the AS clause for naming output columns! ORDER BY SELECT DISTINCT S.name, S.gpa FROM Students S WHERE S.dept = 'CS' [GROUP BY *<column list>* [HAVING *<predicate>*] ] ORDER BY S.gpa DESC, S.name ASC; • Ascending order by default, but can be overriden – DESC flag for descending, ASC for ascending – Can mix and match, lexicographically

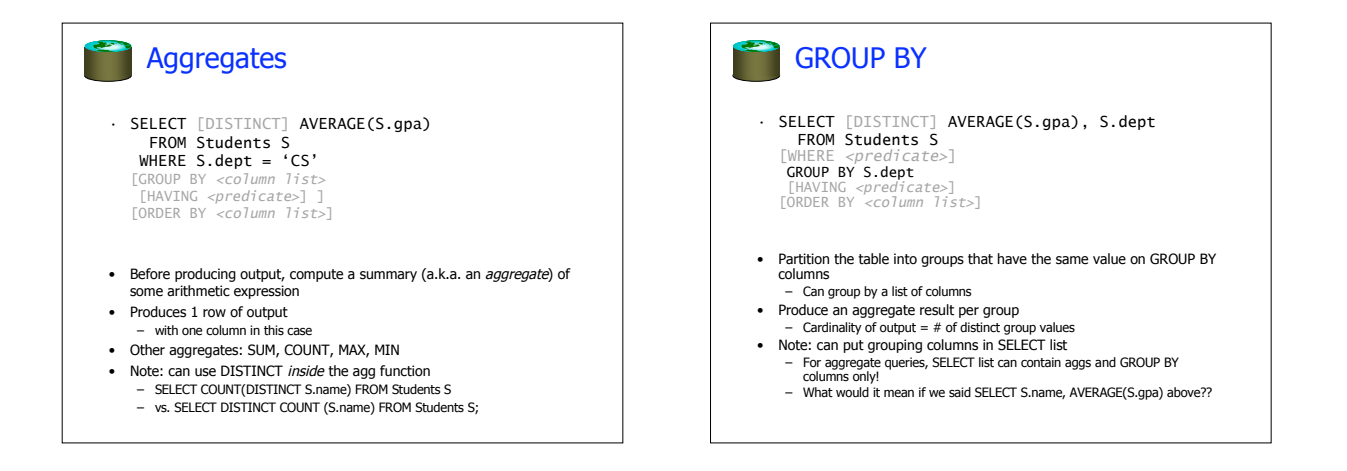

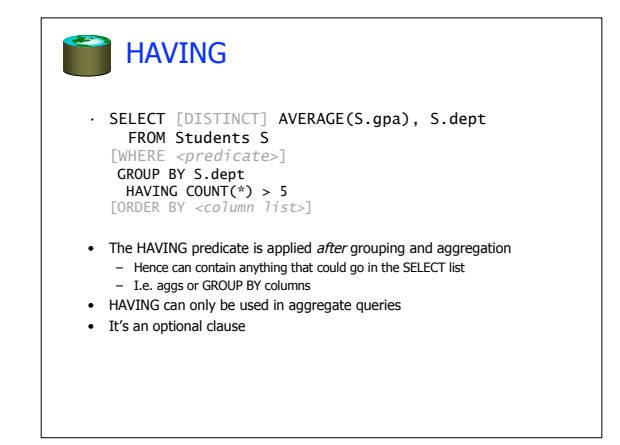

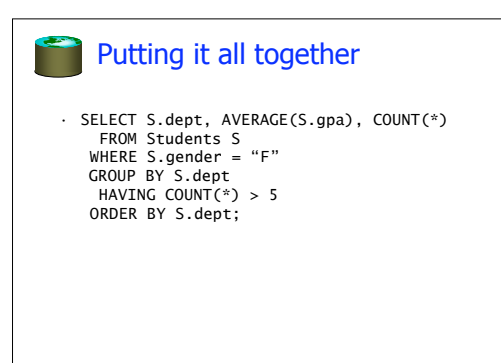

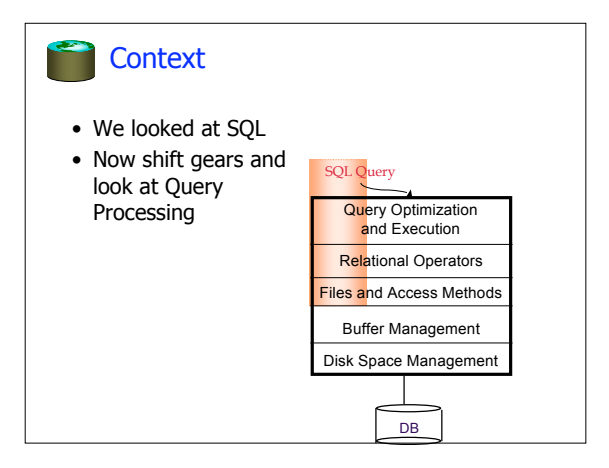

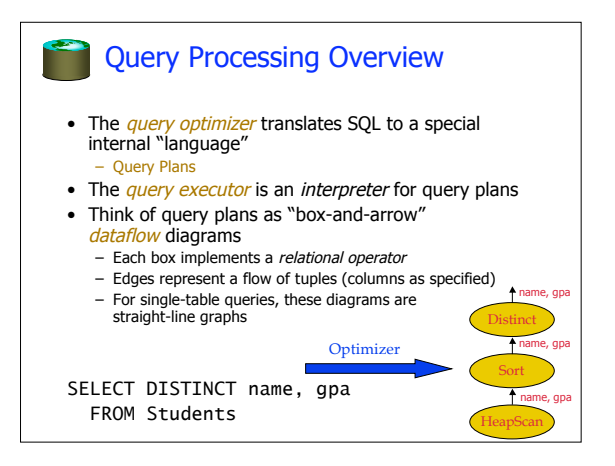

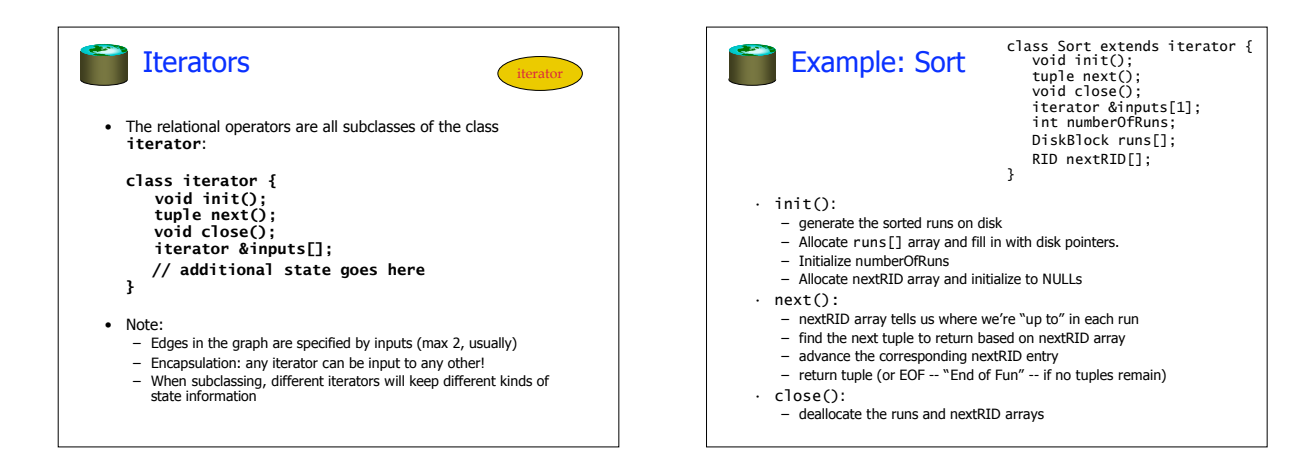

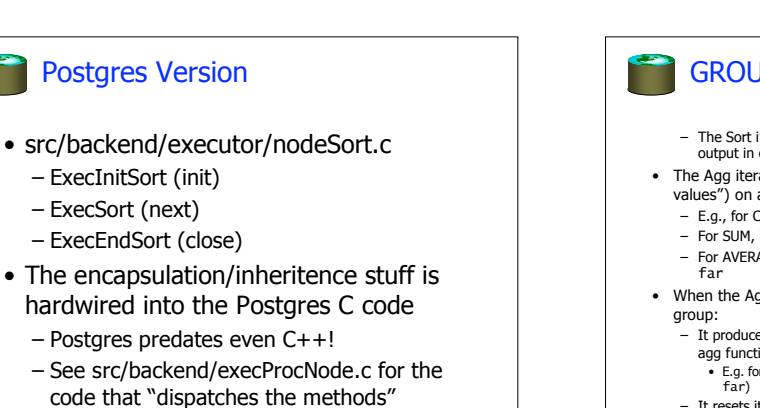

explicitly!

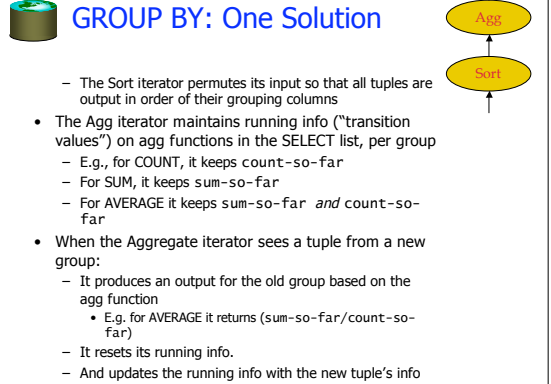

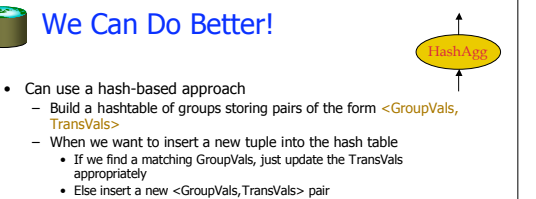

- What's the benefit?
	- Q: How many pairs will we have to handle? – A: Number of distinct values of GroupVals columns<br>• Not the number of tuples!!
	- Also probably "narrower" than the tuples
- Can we play the same trick during sorting?
- 
- What happens when hashtable runs out of memory Wait for the discussion of Hash Joins, later.
- Note: This HashAgg idea was HW2 in previous years!

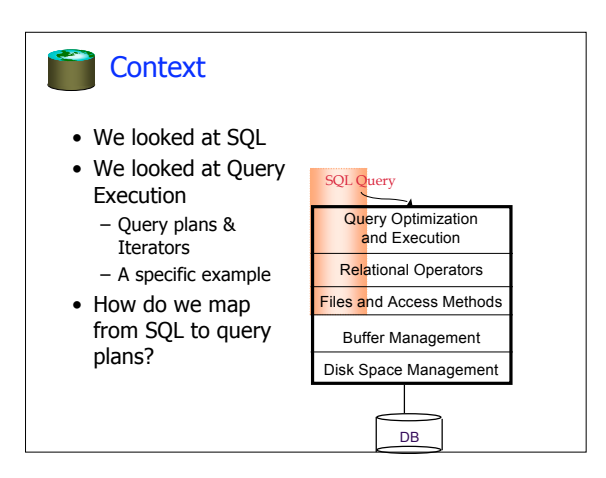

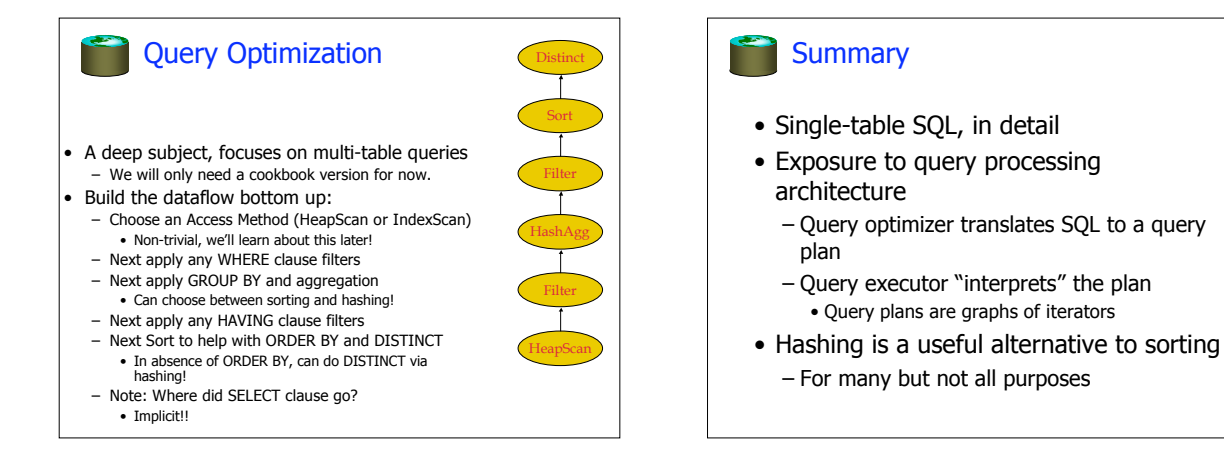